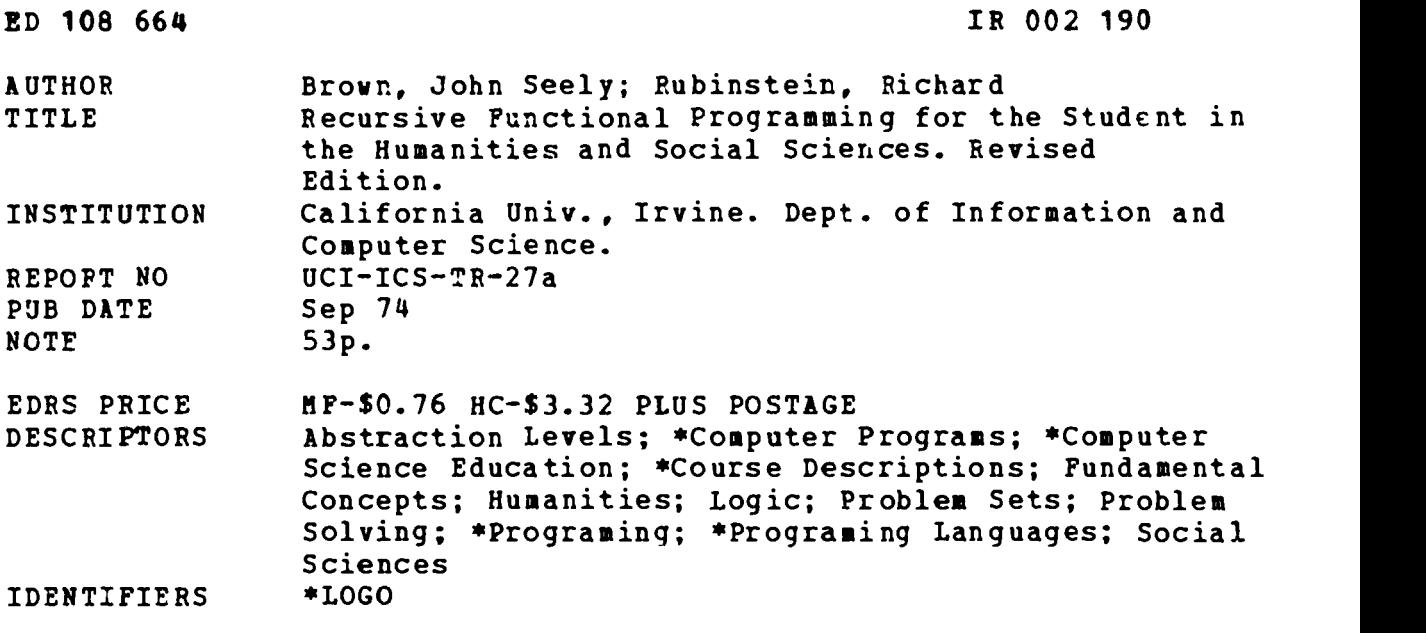

#### ABSTRACT

Concepts in recursive functional programing form the basis of a course designed to introduce Humanities and Social Science students to computer programing. Unlike many introductory courses, recursion was taught prior to any mention of iteration or assigned operations. LOGO, a non-numeric language originally invented for use by children, was chosen as the medium. A brief summary is made of LOGO, and the assigned problems are described, along with the motivation behind each. This technical report considers how theoretical ideas about computing can be explained intuitively and how, by choosing some metaphors that are particularly meaningful to the non-science student, these abstract ideas can be presented effectivelr. Some of the limitations and hindrances of the course are described, and suggestions for circumventing them in the future are offered. (KKC)

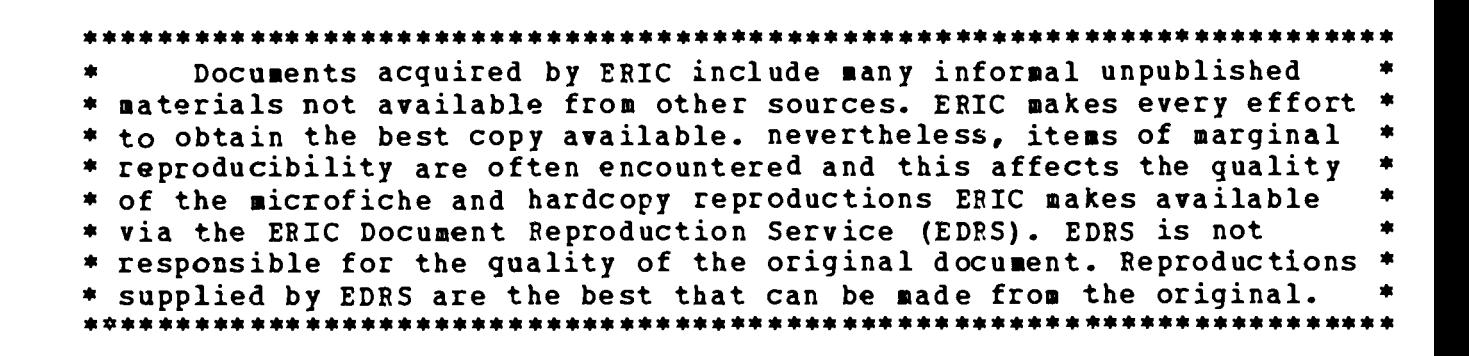

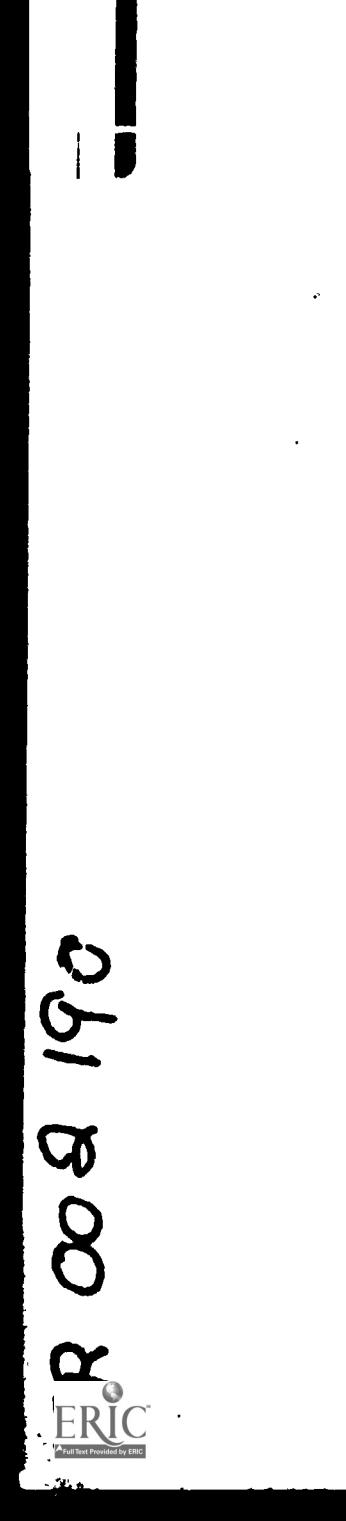

2010064

 $\ddot{\phantom{0}}$ 

 $\frac{1}{2}$ 

 $\overline{\mathcal{A}}$  $\overline{O}$  $\overline{Q}$ တ  $\overline{\mathbf{C}}$  $-1$  $\mathbf C$ سا

RECURSIVE FUNCTIONAL PROGRAMMING FOR THE STUDENT IN THE HUMANITIES AND SOCIAL SCIENCES

John Seely Brown Richard Rubinstein

(Revised September 1974)

## ABSTRAC7

Humanities and Social Science students have long been<br>ated from computing. Nonetheless, computers are fun, alienated from computing. stimulating, and are often appropriate for many things<br>these students would like to do. LOGO -- a friendly, these students would like to do. non-numeric la guage -- is the medium the authors used to<br>introduce these students to computing. Unlike many introduce these students to computing. Unlike many<br>introductorycourses, recursion was taught prior to any introductory courses, recursion was taught prior to any<br>mention of iteration or assignment operations. Flowcharting mention of iteration or assignment operations. Flowcharting<br>was de-emphasized, and in its place a terminology was was de-emphasized, and in its place developed which stressed communication between procedures. Concepts in recursive functional programming formed the basis of the course. Such concepts are easily grasped when introduced early in one's computing experience.

LOGO is a good basis for learning abstract computer concepts, as well as a productive environment for flexing one's problem-solving muscles. Examples of such activities, along with a brief introduction to LOGO, are given in the paper.

TECHNICAL REPORT #27a

IS DEFANTMENT OF NELLES<br>
EQUCATIONAL INSTITUTE OF<br>
EQUCATION **THIS DOCUMENT HAS BEEN REPRO<br>DUCED EXACTLY AS RECEIVED FROM<br>THE PERSON OR ORGANIZATION ORIGIN<br>ATING IT POINTS OF VIEW OR ORIGINE<br>STATED DO NOT NECESSARILY REPRE<br>SENTOFFICIAL NATIONAL INSITIUTE OF<br>EQUCATION POSITION OR POL** 

US OFFARTMENT OF HEALTH.

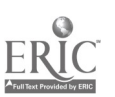

#### PREFACE TO THE REVISED VERSION

The last four years have seen a substantial increase in the use of LOGO in education. As LOGO advocates, we are certainly pleased by this trend. Excellent work at MIT and elsewhere have popularized uses of LOGO with children,<br>particularly with LOGO turtles and "turtle geometry." This particularly with LOGO turtles and "turtle geometry." use of LOGO is very exciting, but we believe that a vast range of other uses is going unexplored particularly with older students. With these students, LOGO presents an even more serious challenge to anyone wishing to use it to teach problem-solving skills, computing, debugging strategies and, indeed, thinking.

LOGO's successful application requires a tremendous<br>it of creativity on the part of the teacher. He must be amount of creativity on the part of the teacher. able to generate interesting, meaningful and suggestive LOGO projects. At a minimum, this means that the teacher must be absolutely fluent at thinking in LOGO. He should understand non-numeric programming and should be able to combine this knowledge with a sensitivity to problem-solving skills in order to construct interesting sequences of tasks for the student to explore.

A word of caution is in order: LOGO is substantially<br>different from conventional languages, encompassing from conventional computing ideas not readily accessible in many of these other languages. Thus, there are important but subtle characteristics of LOGO which may be missed or misunderstood at first exposure. In fact, experience with conventional<br>numeric languages can operate as a hindrance. Therefore, numeric languages can operate as a hindrance. it is important that the prospective LOGO teacher use LOGO in a variety of different ways before beginning to teach with it. The simple syntax of the language belies a deeper, powerful capability.

Since LOGO is really quite a different animal we should not expect to simply map over projects designed for other languages. We must be willing to let our imaginations free over totally new problem domains. Likewise, we should think twice before deciding that LOGO is unusable because it lacks features found in some other languages. For example, we have often encountered the belief that it is difficult to use LOGO in a modern math curriculum (in either primary or<br>secondary schools) because it lacks floating-point secondary schools) because it lacks floating-point<br>arithmetic. We do not-share-this-view. In-fact, we-have We do not share this view. found that the unlimited precision of LOGO's arithmetic<br>facilitates countless provocative experiments into the facilitates countless provocative experiments into the<br>nature of numbers. For example, students can "invent" and nature of numbers. For example, students can "invent" experiment with number systems which use modulo arithmetic,<br>negative number bases, rational numbers, and so on. Such negative number bases, rational numbers, and so on. experiments have the side effect of giving students the chance to discover theorems -- an experience well worth

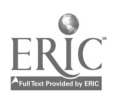

fostering and well within their grasp.<br>We believe after four years of using LOGO that its simplicity and friendliness enabies even older "kids" to<br>quickly get involved with problems which they find quickly get involved with problems which they find interesting and which are nonetheless embodiments of powerful ideas. We hope the following paper will give potential LOGO users a good start in understanding how this came about. In this slightly revised version, we have added more explanatory material for those who don't already know LOGO.

We stress that the generation of good problem sets is,<br>in our estimation, surprisingly subtle and difficult. The<br>paper illustrates a number of (we think) interesting paper illustrates a number  $\tilde{of}$  (we think) projects. These ideas may certainly be used as is, but they can also be viewed as suggestions of good directions in which to proceed. We hope that the reader will be sensitive to our approach as well as to the details.

> JSB, RR September 1974

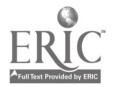

We would like to thank Robert Bobrow, Wally Feurzig, and Seymour Papert for various discussions about the pedagogical uses of LOGO. We are also indebted to the students who, have taken SS-15 for providing us with numerous insights into vices and virtues of this approach to computing.

This paper is based on a talk by the first author at the National ACM-72 Conference in Boston, August 14-17, 1972.

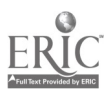

# Introduction

A computer can be a great device for capturing the imagination of students, yet for various reasons few students in the Humanities;Qr Social Sciences seem to be amused by these giant wizards. Being somewhat idealistic, the authors--at the University of California at Irvine--made another stab at the well-honored problem of introducing these students to computing.

We knew that we could construct all kinds of "games" ranging from an enhanced Eliza [1] (a simulated Rogerian therapist) to sophisticated chess programs [2] and that students could be easily persuaded to play these games. Such ploys can often help students to overcome certain anxieties about computers, but this was not our primary purpose. Nor were we especially concerned with teaching students how to "program" per se. Instead we wished to present the computer as a medium in which students can formulate ideas and engage in abstract reasoning.

There are numerous students in the Humanities and Social Sciences who are interested in and talented at logical and analytical reasoning. Often these students have rejected the physical sciences and mathematics because they

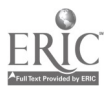

ro

a

- 1 -

dislike the rigidity of mathematical structures. We suggest that the computer can accomodate <sup>a</sup> host of interesting meta-languages which appear less restrictive and formidable to these students than the language of mathematics. By introducing these languages as <sup>a</sup> convenient medium for expressing formal theories or models of <sup>a</sup> logical but non-mathematical nature, we hoped to provide a context in which these students could generate complete and unambiguous descriptions of their ideas. In addition, some of these meta-languages can in themselves be sources of powerful theoretical ideas. Mastering them permits the student to experience the "Aha!" phenomenon in a formal, but "non-mathematical" domain.

Because of the orientation of these students, we could not count on their being willing to tolerate inconveniences inherent in most computing systems. Not wanting to prematurely turn them off, we were adamant about satisfying the following:

Maxim: The computer must be friendly.

If this seems too obvious, we should note that what constitutes a "friendly" system is just now becoming a subject of study in computer science. For our purposes, we felt that <sup>a</sup> "friendly" language (system) would be truly interactive,[3] have excellent debugging and editing faciliti  $f_k$  render meaningful error statements, and possess

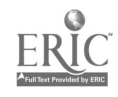

8  $-2 -$ 

a uniform syntax with few idiosyncratic restrictions (e.g. limits on the lengths of variable names). Since few of our students had any interest in numeric problems, we also felt that "friendliness" would imply a language which excelled in symbolic processing.

Fortunately a language exists which embraces many of these requirements. It is no surprise to discover that this language was invented for use by children. How natural! Of course a ten year old child is not going to tolerate all the petty restrictions found in most current systems. The language we chose was LOGO [4].

In the next section we will discuss our course and some of the techniques we used. We will give a brief summary of LOGO, and then proceed by example, describing some of the problems we assigned and discussing the motivation behind each. We will consider how some theoretical ideas about computation can be explained intuitively and how, by choosing some metaphors that are particulary meaningful to the non-science student, these abstract concepts can be presented effectively. In the last section we will describe some of the limitations and hindrances we encountered and offer some suggestions for circumventing them in the future.

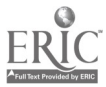

 $3 -$ 

3

## An Approach

Although our primary goal was not to teach programming per se, we did require our students to write and debug programs. Each week's assignment required about five hours of work. The homework problems were designed to build on each other and often involved "extending" the language by adding new functions and predicates. Ideally, by the end of the course, each student would have created his own extended version of LOGO. Since LOGO is a function-oriented language, these extensions are syntactically indistinguishable from the original set of primitives. This helped foster a notion of custom tailoring the language to a set of problems of particular interest to a given student.

In order to encourage a certain style of analyzing problems, we deleted two constructs from LOGO (which were to be reinstated later in the course). First, we eliminated the GOTO statement. This meant that the only way a process could be repeated was through recursion. The second deletion, consistent with the first, was the assignment statement (explained below). Our purpose in this was not to be pedantic. Rather, we felt that students could grasp subtle, non-trivial aspects of recursion better if they were forced early to write recursive programs. (Students who already know FORTRAN-like languages might otherwise take months to gain the same familiarity with recursion that a

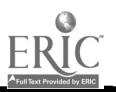

 $-4 - 10$ 

neophite acquires in a few weeks.)

We do not wish to argue the virtue of recursive versus iterative procedures from a programming point of view. Nevertheless, through recursive programming we quickly immersed the students in:

- A) some interestinc theoretical problems which are more logical than mathematical, and
- B) some of the deeper problems of how names (variables) take on meanings (values).

This latter problem is most apparent in a recursive context where the student is often baffled oy, what appear to be paradoxes (i.e. variables take on different values without specific reassignment). Once these "paradox.s" are encountered, a full treatment of how names take on meanings is then more interesting and informative.

In conjunction with tne removal of the assignment and "GOTO" statements, we imposed three Catinal Rules:

1. NO function (procedure) can be more than seven lines long  $(±2$  for psychologists).

This, our most important rule, encouraged the student to decompose problems hierarchically and then solve them by stepwise **Conditional and that** by making this restriction-we would get the students to use a top-down

 $-5 -$ 

11

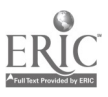

 $\hat{\mathcal{L}}$ 

approach to problem solving. (See Wirth [5] for an excellent technical discussion of this approacn.)

> 2. The name of every function should be semantically<br>meaningful. (Remember that in LCGO names can be that in LCGO names can be of arbitrary length.)

This rule not only helped us in assisting a student to debug his program, it also helped him to clearly delineate the purpose of each of his functions. In addition, it helped to keep functions short, thus reinforcing Rule 1.

3. Access to date must be done through function calls.

This rule was not introduced until fairly late in the course since "accessing a piece of data" had hardly any meaning to a beginning student. (The reasons for this rule are discussed later in this paper.)

### LOGO Basics

This section gives a brief description of LOGO's pre-defined functions. Readers who arr familiar with LOGO may wish to skip to the next section.

LOGO has two basic data types -- words and sentences. A west consists of an arbitrary sequence of letters,

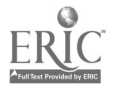

$$
-6-12
$$

numbers, or other symbols, and a sentence compists of an arbitrary sequence of words.

Examples:<br>a)

 $\epsilon_{\rm in}$ 

- "ONE", "5" and "ABCDEFGH" are all words. The quotes mean take the included sequence as a literal.
- B) "THIS IS A SENTENCE" and "5 32 ABCDEFGH" are sentences.

Since LOGO specializes in non-numeric computations, it contains <sup>a</sup> number of procedures for tearing apart and concatenating data items. There are four basic functions for tearing data items apart: FIRST, BUTFIRST, LAST and BUTLAST. These act in the following manner:

> FIRST OF "ABCD" --> "A" FIRST OF "HI OUT THERE" --> "HI" BUTFIRST OF "ABCD" --> "BCD" BUTFIRST OF "HI OUT THERE" --> "OUT THERE" LAST OF "ABCD"  $--$ > "D" LAST OF "HI OUT THERE" --> "THERE" BUTLAST OF "ABCD" --> "ABC" BUTLAST OF "HI OUT THERE" --> "HI OUT"

(Note: the words "OF" and "AND" are noise words which are ignored by LOGO but increase the readability of the code.) Each of these functions expects exactly one input and outputs the resulting answer.

Concatenation of objects is achieved in LOGO through two functions-- WORD and SENTENCE:

 $-7 -$ 

WORD OF "AB" AND "CD" --> "ABCD" SENTENCE "AB" AND "CD" --> "AB CD"

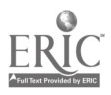

e

Both the WORD and SENTENCE functions require exactly two inputs. Two closely related functions, "WORDS" and "SENTENCES", allow an arbitrary number of inputs.

Inputs to a function need not be literal strings but may be the outputs of other functions. An example of such a composition of functions is:

PRINT BUTFIRST OF WORD OF "AB" AND "CD"

where WORD outputs "ABCD" which is the input to BUTFIRST which outputs "BCD" which is the input to PRINT. Balanced parentheses may be used for clarity. Thus, the above line can be written equivalently as:

PRINT BUTFIRST OF (WORD OF "AB" AND "CD")

LOGO also has a collection of predefined predicates which car be used to test for certain properties. Each predicate outputs either "TRUE" or "FALSE" and is usually used in conjunction with <sup>a</sup> TEST statement. Some basic predicates are:

ZEROP NUMBERP EMPTYP MINUSP WORDP SENTENCEP IS

All of these predicates expect one input except "IS" which requires two since it is checking for identity:

> \*PRINT IS "4" "A" FALSE

Or:

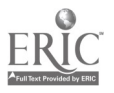

14  $- 8 -$  \*PRINT IS FIRST OF "HI OUT THERE" WORD OF "H" AND "I"<br>TRUE

The TEST statement precedes <sup>a</sup> predicate (i.e. "TEST" has either "TRUE or "FALSE" as its input) and sets a truth flag which can later be read by the "IF TRUE" or "IF FALSE" statements as will be illustrated below.

In the case of LOGO, one speaks of names and the things that names name rather than of variables and their values. Assigning things to names (i.e. values to variables) is performed with <sup>a</sup> MAKE statement. For example, the expression:

## MAKE "SEX" "MALE"

assigns to the name "SEX" the value "MALE".

There are two ways of accessing the thing (value) of a name. If we want to print the thing of SEX, we could do either:

PRINT THING OF "SEX"

or:

### PRINT /SEX/

That is to say that to fetch the value of X we can ask for either THING OF "X" or simply /X/. Since the thing of <sup>a</sup> name can be a name, we can have the following situation:

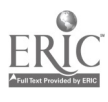

15

9

MAKE "ANIMAL" "DOG" MAKE "DOG" "FIDO" MAKE "FIDO" "MAN'S BEST FRIEND".

The function THING can be composed with itself an arbitrary number of times, e.g.:

I

PRINT "ANIMAL" --> ANIMAL PRINT /ANIMAL/ --> DOG PRINT THING OF /ANIMAL/ --> FIDO PRINT THING OF THING OF /ANIMAL/ --> MAN'S BEST FRIEND

In using variables, one must always specify whether it is the name (variable) or the thing (value) that you are talking about. This is in contradistinction to most languages where an expression such as:

$$
LET X = Y
$$

means that the variable X is to be assigned the value of Y. Requiring students to always make this distinction is pedagogically nice when dealing with <sup>a</sup> complex symbolic structure in which the name of one object may be the value of another.

#### A Conducive Learning Environment

Before launching into a description of some typical problem sets, we would like to comment on some environmental

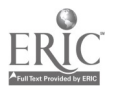

 $-10 - 16$ 

factors that proved to be extremely important.

The first year we taught this course. we had four terminals placed on a large square table. These terminals were more or less dedicated to the LOGO students and the precedent was established that the students could help each other as much as they wanted. We placed no time limits on the use of the machine. This was possible only because LOGO is so inexpensive to use. [6] In addition, as we had few available manuals, we encouraged students to try out a command or procedure to see what it did instead of consulting a manual. As a result, the students were always busily showing each other newly discovered "secrets" of LOGO. The side effect of this was that they were learning preliminary skills in debugging -- i.e. given a procedure, discover what it really does.

#### A Sequence of Problems

Since LOGO contains only a few primitive procedures (we use the term "procedure" interchangeably with "function"), it was reasonable to ask students to create some new ones for their first assignment:

Write a predicate to be called MEMBERP which is to have two inputs and which checks to see if its first input<br>is contained in its second. If it is, then MEMBERP is contained in its second.<br>should output "TRUE". Othery Otherwise it should output "FALSE".

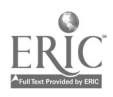

 $-11 -$ 

The purpose of this assignment was twofold. First, it exposed the students to <sup>a</sup> simple recursion. Second, it called to their attention the possibility of adding new predicates, as well as operators, to the language. We also established the naming convention that any procedure which is to behave as <sup>a</sup> predicate (i.e. outputs "TRUE" or "FALSE") should have a "P" as the last letter in its name. This helped the students to remember which functions could follow a TEST command.

A solution to this problem might be:

TO MEMBERP /ITEM/ /SET/<br>10 TEST EMPTYP /SET/ 10 TEST EMPTYP /SET/<br>20 IF TRUE OUTPUT "F. 20 IF TRUE OUTPUT "FALSE"<br>30 TEST IS /ITEM/ FIRST O 30 TEST IS /ITEM/ FIRST OF /SET/<br>40 IF TRUE OUTPUT "TEUF" 40 IF TRUE OUTPUT "TRUE"<br>50 OUTPUT MEMBERP OF /TT OUTPUT MEMBERP OF /ITEM/ AND BUTFIRST OF /SET/ END

The first line above tells LOGO that what follows is a definition of the function MEMBERP, which will require two inputs, the first to be called /ITEM/ and the second, /SET/. That is, the command TO means much the same as the word "to" in "To bake a cake." A LOGO procedure is a receipe for doing something. The END command indicates the end of the procedure definition.

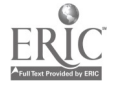

Stated loosely in English, the MEMBERP procedure says:

To determine: Is an item an element of a set:

If the set is empty, the answer is false. (10,20) If the item is the first element in the set, then the answer is true. (30,40) Otherwise, the answer is: Is the item an element of all but the first element of the set? (50)

(Numbers in parentheses refer to line numbers in the procedure). Or, alternatively,

An item is contained in a set if it is the first element of the set or if it is contained in all but the first element of the set. Otherwise, the item is not contained in the set.

In order to illustrate and explain the underlying structure of recursive functions like the above, <sup>a</sup> diagramming convention was introduced along with some helpful terminology [7]. We consider the "MEMBERP" predicate to be the name of <sup>a</sup> "little brother" who has numerous identical twin brothers -- all called by the same name, MEMBERP. This family of MEMBERP brothers works as follows: suppose we make a request of a MEMBERP brother, i.e.

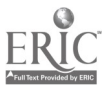

19

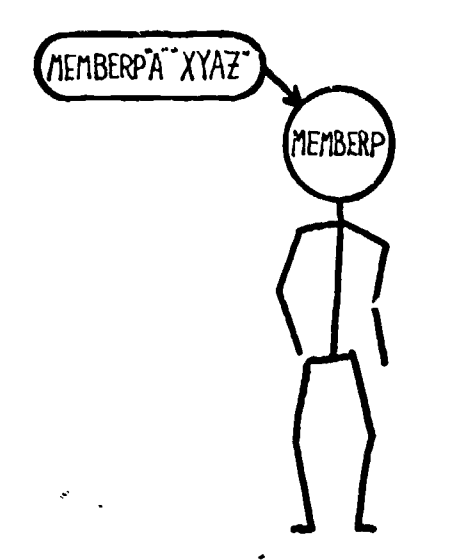

to test if /SET/ has any elements. It is not empty, so he tests if /ITEM/ (i.e. "A") is first of "XYAZ". Since "A" is not equal to "X", "IS" outputs "FALSE" to "TEST" (line 30) causing line 40 to fail. We are now at line 50. But in order for this first little brother to complete line 50, he must call for assistance from one of his twins. He requests that his brother tell him the answer to a slightly simpler problem; he asks him to compute: MEMBERP "A" "YAZ". This process continues with each brother calling on another brother to do <sup>a</sup> slightly simpler task until finally a brother is called who can complete his simpler task (possibly the null task). This last brother then sends his answer back to the brother that called him enabling that

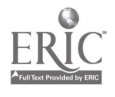

brother in turn to finish, (i.e. complete his line 50), and so on:

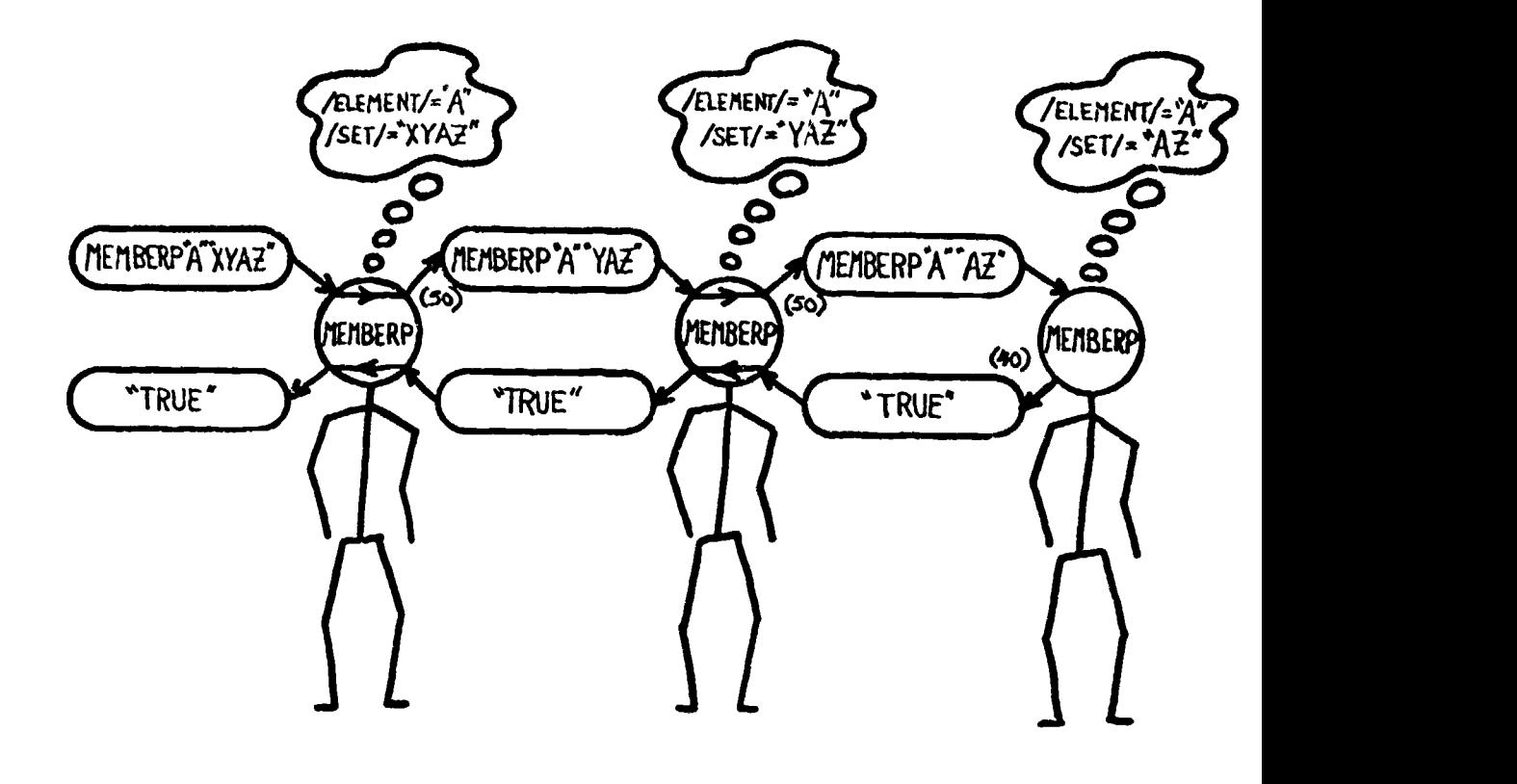

Figure II -- A Chain of MEMBERP Brothers

The explanation omits one very important construct which we dub "conceptual clouds." A conceptual cloud is used to determine the " orld-view" of a particular brother. That is, it defines what he knows or what meanings he ascribes to the names in his particular world. Each MEMBERP brother has a conceptual cloud that looks like those above the men in Figure II. So as far as the first brother is concerned, the

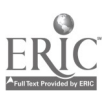

- 15 -

meaning of /SET/ (what /SET/ denotes, i.e. the THING OF "SET") is the string "XYAZ". His next brother in line has a different world-view: in his conceptual cloud /SET/ has the meaning "YAZ".

Surely by now the reader must think this description is trivial. We ask indulgence, for without such detailing the next problem would probably stump many of us. Its solution is non-trivial without considering the world-views of each little brother. Pushing toward a deeper understanding of recursion, we formulated the next task:

Write a procedure (say, MAKEPRETTY) which prints a given string and then prints it again chopping off the last letter and so on until there is one letter left. At that point it then starts backing up by printing one letter, then two, and so on. For example:

\*MAKEPRETTY "ABC" ABC AB A A AB ABC

 $\bullet$ 

Writing a procedure to achieve the first part is simple:

TO MAKEPRETTY /X/ 10 TEST EMPTYP OF /X/ 20 IF TRUE STOP 30 PRINT /X/ 40 MAKEPRETTY BUTLAST OF /X/ END

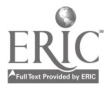

 $\ddot{\cdot}$ 

ABC AB A

The catch is now to unfold this process by somehow recapturing what /X/ used to be. A particularly elegant solution is to add just one line to the above procedure, namely:

TO MAKEPRETTY /X/ 10 TEST EMPTYP OF /X/<br>20 IF TRUE STOP 20 IF TRUE STOP<br>30 PRINT /X/ PRINT /X/ 40 MAKEPRETTY BUTLAST OF /X/  $\Rightarrow$  50 PRINT /X/ END

> In English, this procedure says: To print out a word in pretty format. If the word is empty, then stop. (10,20) Print the word. (30) Print everything but the last letter of the word in pretty format. (40) Print the word. (50)

The reason this modified procedure works is that when each MAKEPRETTY brother returns to his calling brother, that brother still retains in his conceptual cloud exactly the desired information to complete his task. Build the little

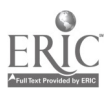

brother diagram with the appropriate conceptual clouds and see how well it fits into place. Note that the MEMBERP procedure uses <sup>a</sup> form of recursion so trivial that converting it to an iterative procedure is quite easy. The MAKEPRETTY procedure presents quite a different situation. Converting this procedure into an iteration would require introducing temporary storage locations, indicies, and so on.

At this point in the course, rather than develop any further the structure of conceptual clouds and their relationship to names, we gave <sup>a</sup> fairly heavy dose of programming assignments. Examples of these assignments are:

A) Using the MEMBERP predicate write <sup>a</sup> VOWELP predicate which determines if a given letter is a vowel. For example:

TO VOWELP /L/ 10 OUTPUT MEMBERP OF /L/ AND "AEIOU" END A letter is a vowel if it is in the set "aeiou".

B) Write a set of procedures which remove all vowels from each word in <sup>a</sup> sentence. Use these procedures to explore how well one can recognize the words of a sentence without vowels printed as contrasted with devoweled words in isolation:

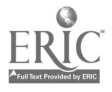

TO SCAN /S/<br>18 TEST EMPTYP /S/ 20 IF TRUE OUTPUT /EMPTY/ 38 OUTPUT SENTENCE OF (REMOVE-VOWEL FIRST OF /S/) AND (SCAN OF BUTFIRST OF /S/: END

> TO REMOVE-VOWEL /W/ 10 TEST EMPTYP /W/ 28 IP TRUE OUTPUT /EMPTY/ 30 TEST VOWELP FIRST OF /W/ 48 IF TRUE CUTPUT REMOVE-VOWEL BUTFIRST OF /W/ 50 OUTPUT WORD OF (FIRST OF /W/) AND (REMOVE-VOWEL BUTFIRST OF /W/) END

These procedures work as follows: To remove the vowels from a sentence (SCAN), remove the vowels from each word in the sentence. To remove the vowels from a word (ATMOVE-VOWSL): If the word is empty, the answer is empty.  $(10, 20)$ If the word begins with a vowel, the answer is everything but the first letter, with its vowels removed. (30,40) Otherwise, the answer it a word composed of the first letter of the input word and the word consisting of everything but the first letter of the word with its vowels removed. (50)

We have included some typical solutions to these problems in order to impart some feeling for the simplicity of LOGO. In fact, most solutions are so simple and the amount of typing so minimal that often a student will explore different strategies for solving the same problem. This in turn often provokes discussions of what makes one

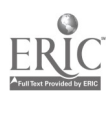

25

solution "better" than another.

The next problem involves a short excursior into number theory. Our purpose was to show the student how one might write some quick and dirty p.ocedures in order to test a hypothesis. Although we were intially hesitant to introduce any numeric or algebraic problems, this problem was surprisingly well liked and helped tie together many of t' points developed during tne first few weeks of the course.

Problem: Explore the following conjecture:

Any number can be made into a symmetrical number uy the following operations: First test to see whethe. the number is already symmetric. If so -- you're done. Otherwise, add to this number its own reverse and try again. For example, suppose we choose the number 124. Since  $124 \neq 421$  it is not already symmetric. So, add 421 to 124 which gives 545. Is 545 symmetric?  $-$ <br>YES! For another example, try 79, 79 # 97, 80, add For another example, try 79. 79 # 97. So,  $\omega d$ d 97 to 79 which gives 176. But 176 is not symmetric, so add to it 671 which gives 847. Will this process end add to it 671 which gives 847. by reaching a symmetric number?

Just prior to this assignment the students had written a procedure (called 'REVERSE") which forms the reverse of an artitrarily long word:

> PRINT REVERSE OF "ABC" C BA

This procedure was typically written:

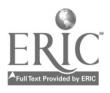

TO REVERSE /W/ 10 TEST EMPTYP OF /W/ 20 IF TRUE OUTPUT /EMPTY/ 30 OUTPUT WORD OF (LAST OF /W/) AND (REVERSE OF BUTLAST OF /W/) END

The reverse of a word is a word composed of the last letter and the reverse of all but the last letter of the word.

Students quickly realized that they could use the REVERSE procedure to test a number for symmetry:

TO SYMP /NUMBER/ 10 OUTPUT IS /NUMBER/ REVERSE OF /NUMBER/ END

A number is symmetric if it is the same as its reverse.

Hence, to see whether <sup>a</sup> particular number can be made symmetrical, we can use the following procedure:

TO CHECKSYMP /N/ 10 TEST SYMP OF /N/ 20 IF TRUE OUTPUT "TRUE" <sup>30</sup> OUTPUT CHECKSYMP OF SUM OF /N/ AND REVERSE OF /N/ END

A number eventually becomes symmetric if it is already symmetric or if the sum of it and its reverse eventually becomes symmetric.

We hoped that by this time most of our students could write such a program in less than half an hour, thus leaving them free to expand the assignment in various directions. For

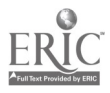

 $- 21 -$ 

example, most of the students wrote a procedure to generate the integers and applied CHECKSYMP on each successive integer. Many went farther and computed distributions on the depth of the recursion for each number and then looked for patterns on this distribution. At some point, each student inevitably stumbled on the number "196" which leads to a recursion so deep that LOGO runs out of memory. This lead to discussions of whether such conjectures can be settled definitely with a computer, and if so, how. It also showed the students how easy it can be to synthesize procedures to probe <sup>a</sup> conjecture, thereby lessening dependence on "canned" programs.

I

Before turning the students loose on major projects (which occupied the last several weeks of the course), we introduced some preliminary ideas on representation of information, data structures, and how names take on meaning. For the student of cognitive psychology this was probably the most important aspect of the course, but nearly all the students found that this material contributed greatly toward their understanding of how representations of knowledge can be modeled.

Toward this end, we gave the students the task of creating the simplest form of a Quillian-like semantic net (6) and a fixed format question answerer which would use the net. The behavior of the question answerer is best characterized by example. Assertions are of the form:

 $-22$ 

 $2\overline{2}$  $\sim$  CJ and the set of  $\sim$ 

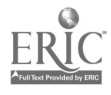

Felix is a cat

Cat is an animal

and questions are of the form:

Is Felix a cat? Is Felix an animal?

At this juncture we had to allow the use of the assignment statement (i.e. MAKE "X" "5").

The first apparent way to model the above assertions is to use the "MAKE" statement as:

> MAKE "FELIX" "CAT" MAKE "CAT" "ANIMAL"

which results in

/FELIX/ IS "CAT" /CAT/ IS "ANIMAL"

That is to say that the THING (or value) of "FELIX" is "CAT" and the THING of "CAT" is "ANIMAL". (In this same manner n-ary trees can be built, since the thing of a name can also be a sentence consisting of the daughters of the name.) This

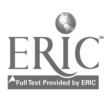

approach for linking information has some subtle problems that can challenge even the best student. For example, suppose we have the following data:

> $(\mathbb{A}) \rightarrow (\mathbb{B}) \rightarrow (\mathbb{C}) \rightarrow (\mathbb{D})$ <br> $(\mathbb{X}) \rightarrow (\mathbb{Y}) \rightarrow (\mathbb{Z})$ /A/ IS "B" /B/ IS "C" /C/ IS "D" /X/ IS "Y" /Y/ IS "Z"

> > $\mathbf{I}$

in which the last node is being located by the recursive procedure:

TO FIND-LAST-NODE /Y/ 10 TEST EMPTYP THING OF /Y/ 20 IF TRUE OUTPUT /Y/ 30 OUTPUT FIND-LAST-NODE OF THING OF /Y/ END

The last place you can get to from here is here if there is nowhere to go. Otherwise, it is the last place you can get to from the place you can get to from here. (And sometimes we find LOGO simpler to think in than English.)

Executing this procedure with the input "A" one gets back "D" as the answer. However, asking for FIND-LAST-NODE of "X" causes a baffling problem -- the procedure enters an infinite recursion because the second FIND-LAST-NODE brother asks for the THING OF "Y". But we happened to use the symbol "Y" as the name of the input, (i.e. function

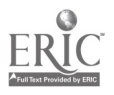

argument) and this meaning of the variable takes precedence over any meaning assigned external to the function call. Hence when the THING OF /Y/ becomes "Y" we get into an infinite recursion. Most students stumbled across this apparent "bug" in one way or another and were totally at a loss to explain what could be happening.

With their suspicions and curiosity aroused, we were in a position to develop the next powerful idea: how functional arguments and local variables are handled with push-down stacks. Once this idea was understood, the students were more willing to consider alternative techniques for linking information to names. We therefore introduced the notion of a property list as a means of storing information which is not local to the given procedure. Although LOGO has no direct mechanism for property lists, it is trivial for students to "provide" LOGO with such capabilities.

The key idea centers around LOGO names (or numbers) being arbitrarily long strings of letters. This allows us to synthesize a unique name from the given name of the property and the name of the variable to which the information is to be attached. For example, to represent the above data chain, let us invent the property "NEXT" and define it by the function "GET-NEXT", i.e.

TO GET-NEXT /X/ 10 OUTPUT THING OF (WORD OF "\$NEXT\$" AND /X/) END

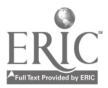

 $-25 -$ 

The above chain would have the same modeling structure, i.e.

I

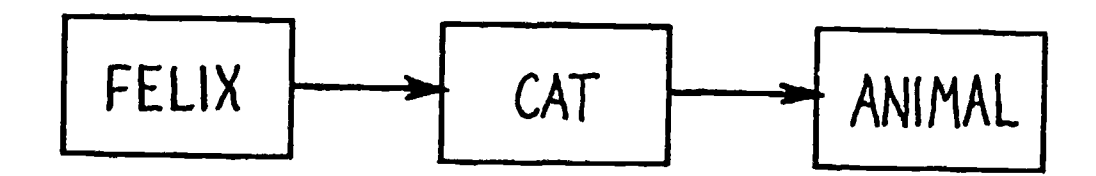

but its implementation would look like:

/\$NEXT\$FELIX/ IS "CAT"

/\$NEXT\$CAT/ IS "ANIMAL"

(The "\$" symbols are used simply to reduce the chance that such a name could crop up in another context.)

To store such information one might write another one line procedure called PUT-NEXT:

TO PUT-NEXT /NAME/ /VALUE/ 10 MAKE (WORD OF "\$NEXT\$" AND /NAME/) /VALUE/ END

With these procedures FIND-LAST-NODE could be rewritten:

TO FIND-LAST-NODE /Y/ 10 TEST EMPTYP 0: GET-NEXT /Y/ 20 IF TRUE OUTPUT /1/ 30 OUTPUT FIND-LAST-NODE OF GET-NEXT /Y/ END

From this example one can guess that efficiency is not

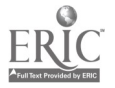

our main concern. Instead we are trying to convey a style of problem solving in which minor decisions can be postponed (e.g. how to implement GET-NEXT) and global solutions sketched out without concern for smaller details. Cardinal Rule 3, mentioned earlier, encouraged writing programs in this fashion. This problem solving method has the added advantage of allowing one to experiment with different representations of information simply by modifying a few functions.

Before turning the students loose on their final projects, we tried to unify some of the above ideas by giving them the classical task of alphabetizing a list of distinct words. The approach we asked the students to consider was that of growing a tree representation of the list of words and then recursively searching the tree and outputing the ordered list. The tree is constructed so that all nodes in the left sub-tree of <sup>a</sup> node are lexicographically less than that node, and all nodes in its right sub-tree are greater. Once this is achieved, the student next must then discover the simple but elegant way to traverse the tree, building up a sentence of the words in alphabetical order. Recursively stated, the key concept is to create a list (sentence) of all the nodes in the left subtree, the current node and all the nodes in the right subtree. The left and right subtrees are smaller than the original tree and hence by recursing on the subtree we

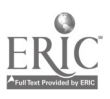

eventually encounter the null subtree.

The close correspondence between the way the tree is structured and the way it is searched is not accidental. We hoped that this example would illustrate how careful consideration of the data representation problem can contribute to the efficiency and ease of the total solution.

Postponing any decisions on how the tree is actually stored, we can write a top level ORDER procedure which walks over the tree gathering nodes in their alphabetical order. Note that there is no output until the walk is completed, at which time a sentence is returned which consists of the ordered words.

TO ORDER /NODE/ 10 TEST TERMINAL-NODEP /NODE/ 20 IF TRUE OUTPUT /EMPTY/ 30 OUTPUT SENTENCES OF (ORDER GET-LEFT /NODE/) AND (GET-VALUE OF /NODE/) AND (ORDER GET-RIGHT /NODE/)

END

The ordering of a tree at a node is a sentence of the crdering of its left sub-tree and the node itself and<br>the ordering of its right sub-tree.

Of course, before ORDER could be executed we would have to specify the four data accessing functions TERMINAL-NODEP, GET-LEFT, GET-VALUE, and GET-RIGHT. (Appendix I shows one possible implementation of these functions and a tree on which ORDER could be applied.)

One of the more interesting aspects of this problem is

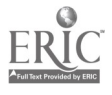

that the shape of the tree depends upon the order of the initial list of words. Once students discovered how to write a tree-growing procedure, we posed such puzzles as finding the orderings of the the initial list of words that caused the most lop-sided or well balanced trees to be generated. By using the TRACE feature, the students quickly discovered a relationship between the shape of the tree and the depth of the recursion.

By the time we finished our discussion about sorting and trees, most of the students were ready to proceed on their own projects, but some were discouraged. For the latter students, we provided a two-week excursion into computer art. For the former, we posed a choice of projects. Some of these are summarized in the next paragraphs.

#### Projects

 $\mathcal{L}$ 

One of the simplest projects involved the generation of political slogans over a basic sentence structure which has "slots" that are to be filled in. Each kind of slot has an associated list of sub-expressions and the program simply selects at random an element from each list and places the expression in the appropriate slot. As <sup>a</sup> programming exercise this project is undemanding. Constructing good

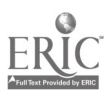

 $-29 - 35$ 

lists of sub-expressions, however, introduces the student to the problems of semantic anomalies. The immediate result of this project was to impress the student with the tight structure and slight content of slogans. Our primary purpose, however, was to show how easily a computer can be made to generate something which, superficially at least, resembles an act of intelligence.

A more complex project was to create a procedure which could randomly generate sentences with a non-deterministic, finite-state grammar. If the student completed this task satisfactorily, we suggested that he invert the process and write a procedure which could decide whether or not a sentence was in the given language. The non-deterministic nature of the grammar leads the student to the discovery and compariation of depth-first and breadth-first strategies. What i. striking about this project is that while the logic  $\mathbb{R}^n$ involved is non-trivial, the process is inherently recursive and can be executed with a simple procedure. (See Appendix II for a typical solution.)

Another project originated in Rubinstein's experimental LOGO course for the blind. The student is given a dictionary and is asked to write a program which will print out the definition of a word, expanding each non-primitive word in that definition into its definition, and so on. The solution of this problem is, of course, inherently recursivc. For the initial dictionary, we chose a

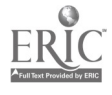

non-circular but unusual subset of the Meriam Webster New Collegiate Dictionary:

/\$dhow/ is "an Arab lateen -rigged vessel with <sup>a</sup> long overhang forward, a high poop, and an open waist" /\$poop/ is "deck above the upper deck abaft the mizzen" /\$mizzen/ is "mizzenmast" /\$mizzenmast/ is "aftermost mast of a two-masted vessel" /\$abaft/ is "to the rear" /\$lateen/ is "triangular sail, extended by a long yard, slung to the mast" /\$yard/ is "long spar" /\$spar/ is "mast" /\$waist/ is "that part of a vessel's deck between the quarter-deck and the forecastle" /\$forecastle/ is "forward part of vessel"

(See Appendix III for solution.)

Other less formal projects involved modifying the question answerer previously discussed to work with semantic nets containing cycles, and to answer questions like: "Tell me all you know about 'x'."

The above is only a small subset of the projects that have been attempted. All of the advanced projects involved symbol manipulation as contrasted with numeric computation. All of them shared the property that once a clean attack on the problem had been achieved, only a small amount of code was necessary to achieve a solution.

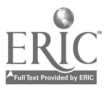

## Computer Art

 $\bullet$ 

Our motivation for introducing "computer art" was two-fold. First, those students who have trouble catching on to LOGO usually have no feeling for what we call the structure of a process. For them, a function or a procedure is a black box whose components remain a mystery. Computer % drawings often can clarify these issues since they enable the student to "see" inside the procedure by viewing on the plotter the result (or execution) of each step. In a sense, the plotter can act as a very detailed and useful trace feature.

The second reason for introducing computer art applies equally to all of our students. Inevitably, they realize how dumb and mundane the operations of a computer really are. How, then, can a computer generate something new? Now can it reveal properties of a theory heretofore unknown? In other words, how can a computer synthesize anything surprising (besides bugs)? Computer art provides a beautiful vehicle for the exploration of such questions. In the eicture below, for example, one cannot help but be impressed by the totally unexpected Gestalt effect of a simple operation repeated a large number of times. First we asked our students to visualize the effect of this simple program:

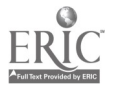

. 8  $-32 -$  1. Consider a co-ordinate system with its origin at the center of the paper. Imagine a square in the first quadrant with side of 1 or 1 1/4 inches.

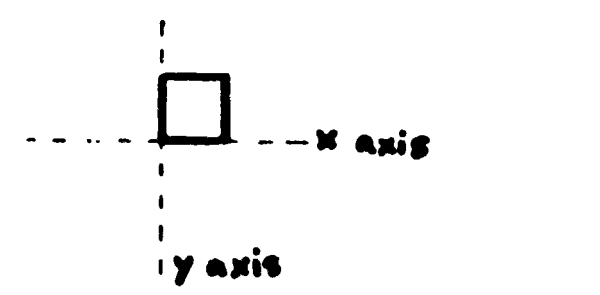

2. Draw the square on the paper and then rotate and shrink it a little. Repeat this operation several times (e.g. six).

3. Copy the resulting figure into the other quadrants as follows: Reflect the figure in the Y axis, forming a figure with squares in the first and second quadrants. Now reflect this whole picture in the X axis, creating a figure with squares in each quadrant.

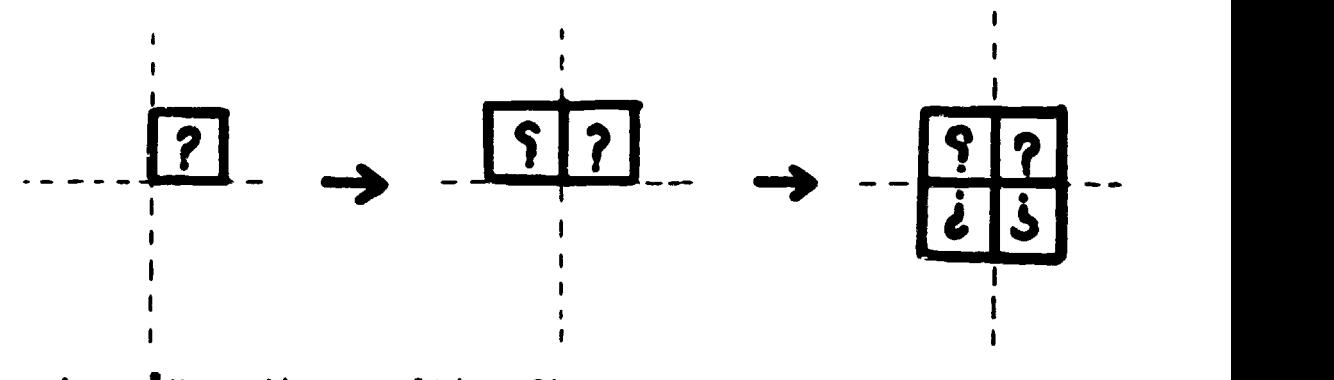

4. 'Move the resulting figure so that it is just in the first quadrant, resting on the axes, as the original square was.

5. Repeat step 3,

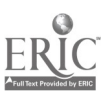

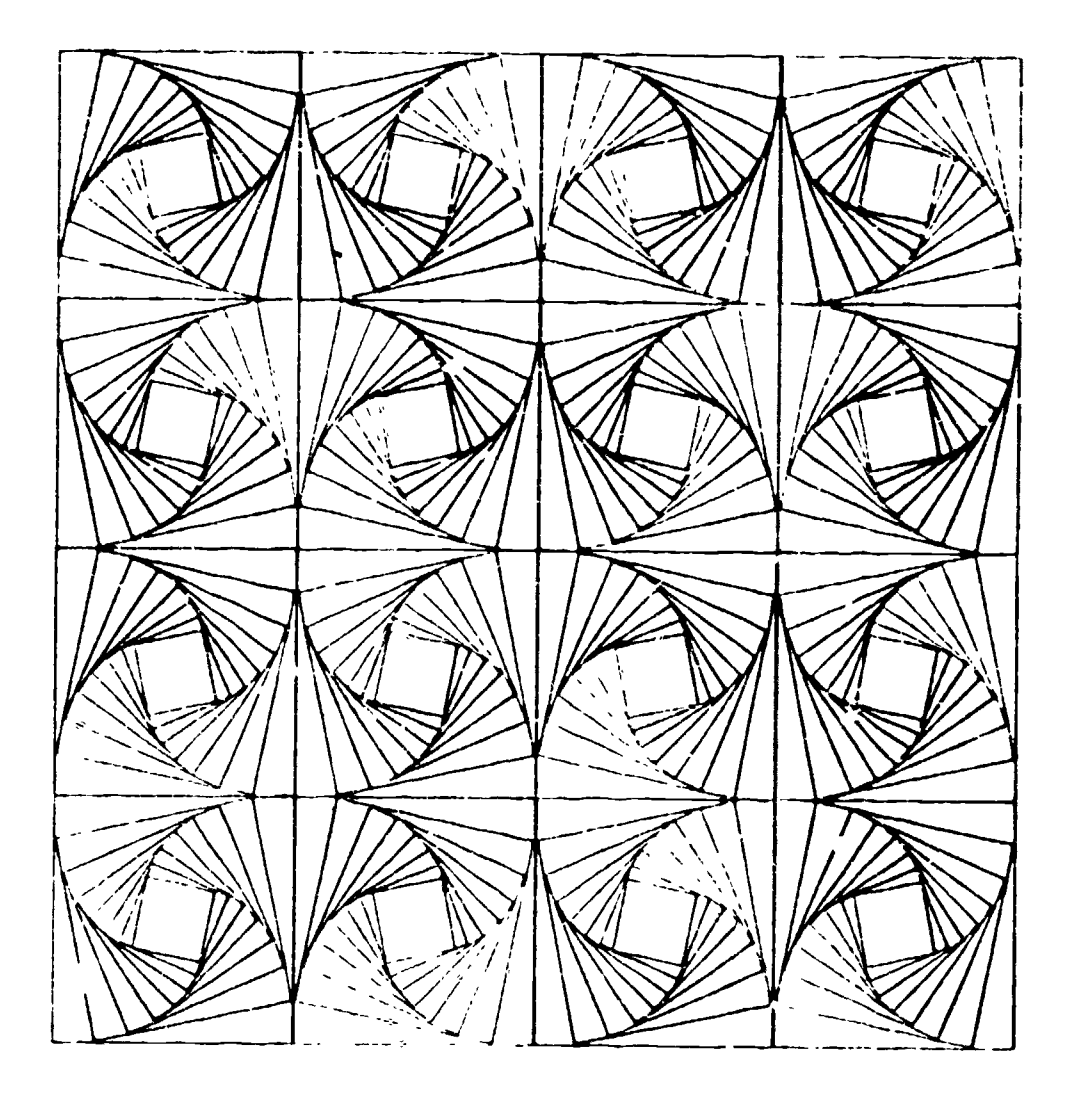

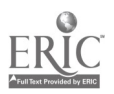

40

We then permitted them to compute the effect and our point was made!

Computer drawings provide an interesting metaphor for linguistic processes. Throughout the course we stressed how <sup>a</sup> process could be used to describe <sup>a</sup> static situation. Consider the problem of describing the above figure down to the details of all its surface variations and complexities. Then let us note how simple it is to represent the structure of this surface pattern by the structure of the process. It is not too far fetched to think of the procedure generating the figure as the "deep structure" of this "surface pattern". While this is just a metaphor, we feel there is some virtue in it. Visual figures that appear wildly complex often have simple, insightful descriptions when considered from the point of view of their generating procedures. A detailed account of the pedagogical uses of computer art can be found in the doctoral dissertation by Rubinstein [9] .

# BASIC

Although we had talked very little about other languages, our students expressed the wish to learn something about BASIC and how it differs from LOGO. Consequently we devoted the last week of class meetings to a

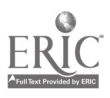

41

survey of BASIC. We discovered that most of the students had little difficulty in understanding and using BASIC. The one concept foreign to them was the "FOR ... NEXT" structure, but they were able to see this as a straightforward recursion. There was also some confusion caused by arrays. In some cases this was caused by their lack of understanding of matrix algebra. To our chagrin, however, even those with knowledge of matrix algebra were not' able to see how to introduce matrices into LOGO themselves.

**I** 

From out limited experi nce we have found that the transition from LOGO to BASIC is fairly easy for most students whereas the transition from BASIC to LOGO is often incredibly difficult. The problem in the latter case is that if <sup>a</sup> student initially experiences iteration, his understanding of recursion is often limited to the simplest form where the last statement of <sup>a</sup> function is <sup>a</sup> call to itself. Even within this context he becomes baffled if extra arguments must be introduced to keep track of the depth of recursion (simple indexing).

# Complications

We did encounter some unexpected difficulties with our LOGO problem sets. One impressive aspect of the language is

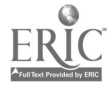

that interesting and logically complex problems can be coded in surprisingly few lines. This was one of our reasons for choosing LOGO, but it was also a characteristic that caused several problems. In particular we discovered that most small functions (7±2 lines) had only one or two key "schema." This meant that if a student couldn't figure out how to write a function, we could not slowly lead him down the path of discovery. Most hints we could give him would be either too obscure and therefore worthless or else divulge too much and lead immediately to the solution. It also created a problem when students helped each other, since any help at all often meant the two solutions would be isomorphic. To a large extent the problem is not inherent in LOGO itself, but is inherent in the level of problems we thought reasonable for the course..

We also found that with our use of LOGO some students used a "template" programming crutch wherein they would find <sup>a</sup> tight program schema into which they would blindly substitute predicates and variables until their program magically worked. Once we detected this behavior we could design problem sets which foiled such behavior. It is something to be on guard for in any introductory computer course although this difficulty might have been enhanced by the simplicity of LOGO and the problems we presented.

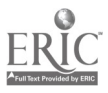

# Conclusions

An important aim of the course was to help our students develop a sensitivity to precise problem specification and then to expose them to some problem solving strategies. The processes of decomposing <sup>a</sup> problem into sub-problems, enhanced through the paradigm of functional programming and bottom-up debugging, are clearly arts, requiring attention, effort, and experience to develop. Of course, the value of learning such methods rests heavily on their transferability to other areas of concern to the student. By stressing problems involving symbol manipulation instead of numeric computation we hope to increase the chance of such transferability. The notions that computers can be made to respond sensibly to input (such as English) and that precise specification can be made of how "information" is represented opens the door to thinking about the problems of long term memory, the representation of knowledge, and of course the nebulous domain of natural language comprehension.

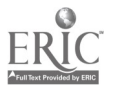

 $-38 - 44$ 

# **FOOTNOTES**

- (1) Joseph Weizenbaum, "Eliza -- A Computer Program for the Study of Natural Language Communication Between Man and Machine," Communications of the ACM, Vol. 9, No. 1, January, 1966.
- [2] R. Greenblatt, D. Eastlake, and S. Crocker, "The Greenblatt Chess Program," Proceedings of the Fall Joint Computer Conference, 1967.
- (3) Although most languages can be made to be interactive, few have been designed for promoting or facilitating meaningful interaction.
- [4] There are several centers developing LOGO, and each has various documents describing their version and, or course,<br>their research. The following three reports provide a The following three reports provide a flavor of two of these centers:
	- A. Wallace Feurzeig, et.al., "Programming-Languages as a Conceptual Framework for Teaching Mathematics," Report No. 2165, Vol. 1, Bolt Beranek and Newman, Inc., June 30, 1971.
	- B. Seymour Papert and Cynthia Solomon, "Twenty Things to Do With a Computer," Educational Technology, 1972.
	- C. Seymour Papert, "Teaching Children To Be Mathematicians vs. 'eaching About Mathematics," Int. J. Math. Educ. Sci. Technol., Vol. 3, 1972, Pp. 149-262.

(B) and (C) above are reprinted, along with several other good articles, in <u>New Educational</u> Technology, available from Turtle Publications, P.O. Box 33, Cambridge, Mass. 02138.

- 15] Nikalus Wirth, "Program Development by Stepwise Refinement," Communications of the ACM, Vol. 14, No. 4, April 1971.
- (6) The LOGO interpreter consumes 5K of shareable core on the PDP-10 and each student requires around 2K additional core for his programs and work space.

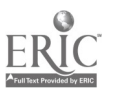

45

- (7) Feurzeig, papert, Bloom, Grant, Solomon, 4 "Programming-Languages as <sup>a</sup> Conceptual Framework for Teaching Mathematics," Report No. 1889, Bolt Beranek and Newman Inc., November 38, 1969.
- [8] Quillian, M. Ross, "Semantic Memory," in Minsky (ed.), Semantic Information Processing, pp. 216-270.
- (9) Richard Rubinstein, Computers and a Liberal Education: Using LOGO and Computer Art. School of Social Sciences,<br>University of California, Irvine, 1974. (Ph.D.<br>Dissertation).

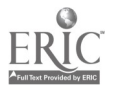

 $\mathbf{v}$ 

APPENDIX I

The ORDER Program

The purpose of the ORDER program is to walk a binary tree and return as output the elements of the tree in sorted order (pre-order). For this example, the following tree is used:

Figure 4 -- The Binary Tree

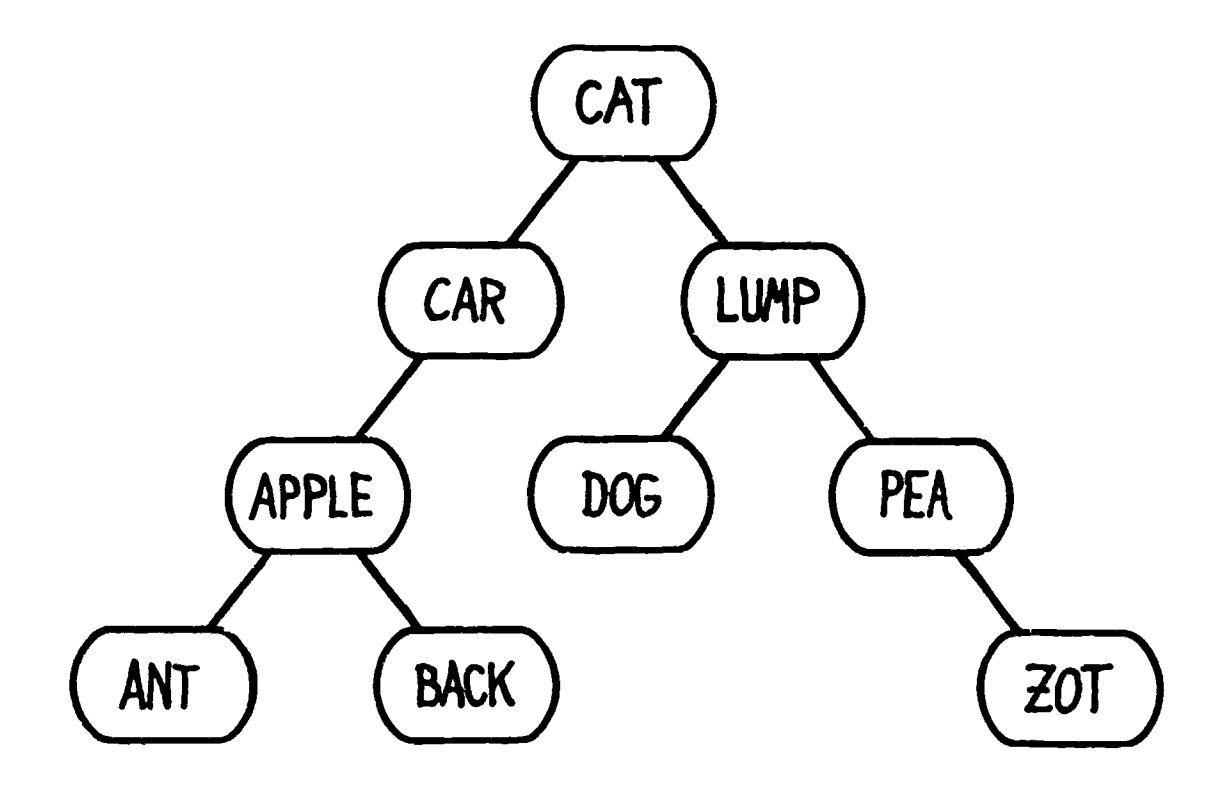

\*LIST ALL TO ORDER /NODE/ 10 TEST TERMINAL-NODEP /NODE/ 20 IF TRUE OUTPUT /EMPTY/ 30 OUTPUT SENTENCES ( ORDER GET-LEFT /NODE/ ) AND ( GET-VALUE OF /NODE/ ) AND ( ORDER GET-RIGHT /NODE/ ) END TO TERMINAL-NODEP /NODE/ 10 OUTPUT IS /NODE/ "\*" END TO GET-LEFT /NODE/ 10 OUTPUT FIRST OP THING OF /NODE/ END TO GET-VALUE /NODE-NAME/ 10 OUTPUT BUTFIRST /NODE-NAME/ END TO GET-RIGHT /NODE/ 10 OUTPUT LAST OF THING OF /NODE/ END /SCAT/ IS "SCAR \$LUMP" /SCAR/ IS "\$APPLE \*" /SLUMP/ IS "\$DOG SPEA" /\$PEA/ IS "\* \$ZOT" /\$90T/ IS "\* \*" /\$APPLE/ IS "\$ANT \$BARK" /\$ANT/ IS "\* \*" /SHARK/ IS "\* \*" /\$DOG/ IS "\* \*"

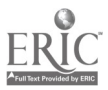

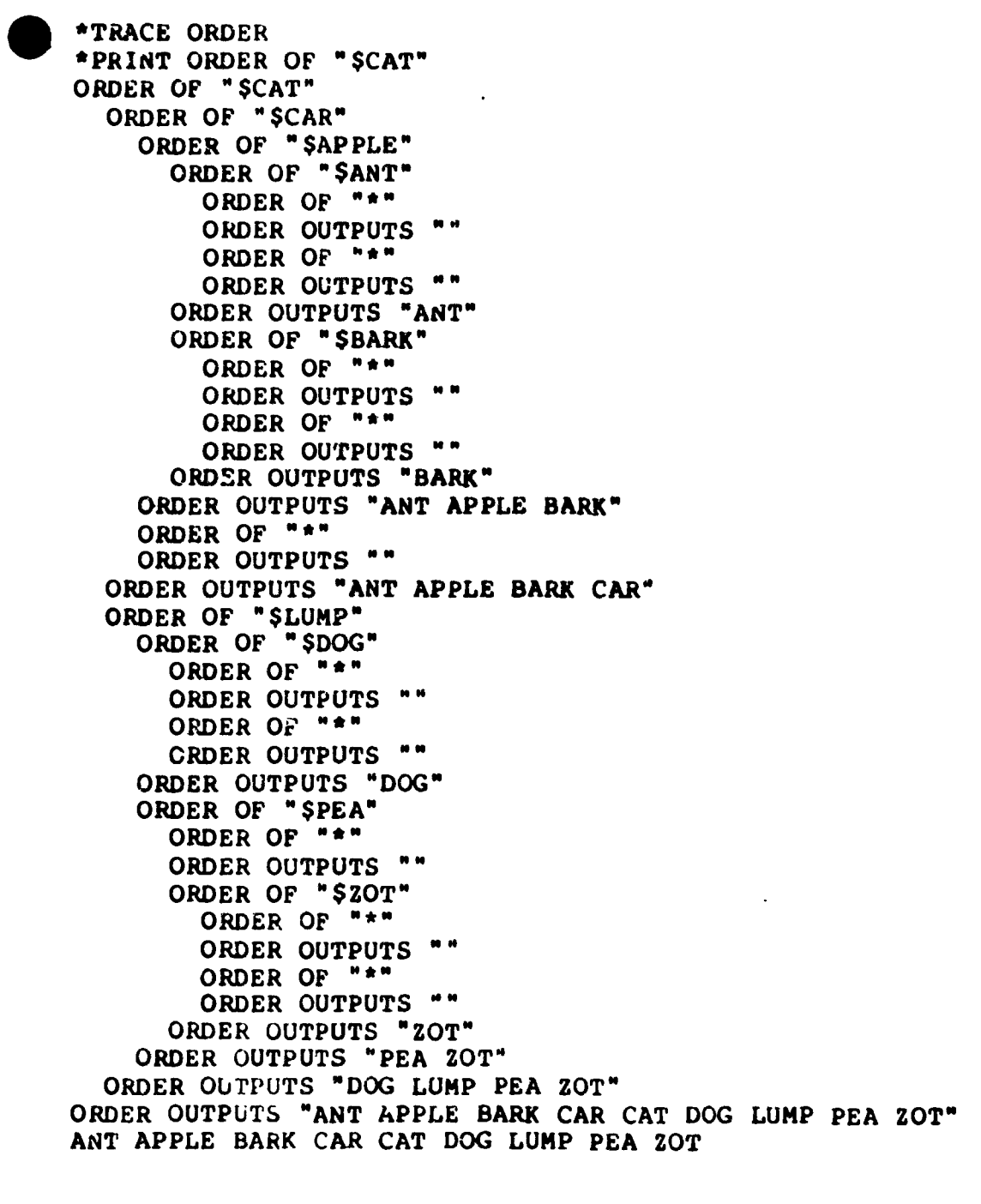

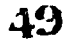

APPENDIX II

The PARSE Program

The purpose of the PARSE program is to determine whether a given sentence is in the grammar determined by a finite-state transition network.

Figure 5 -- The Finite-State Transition Network

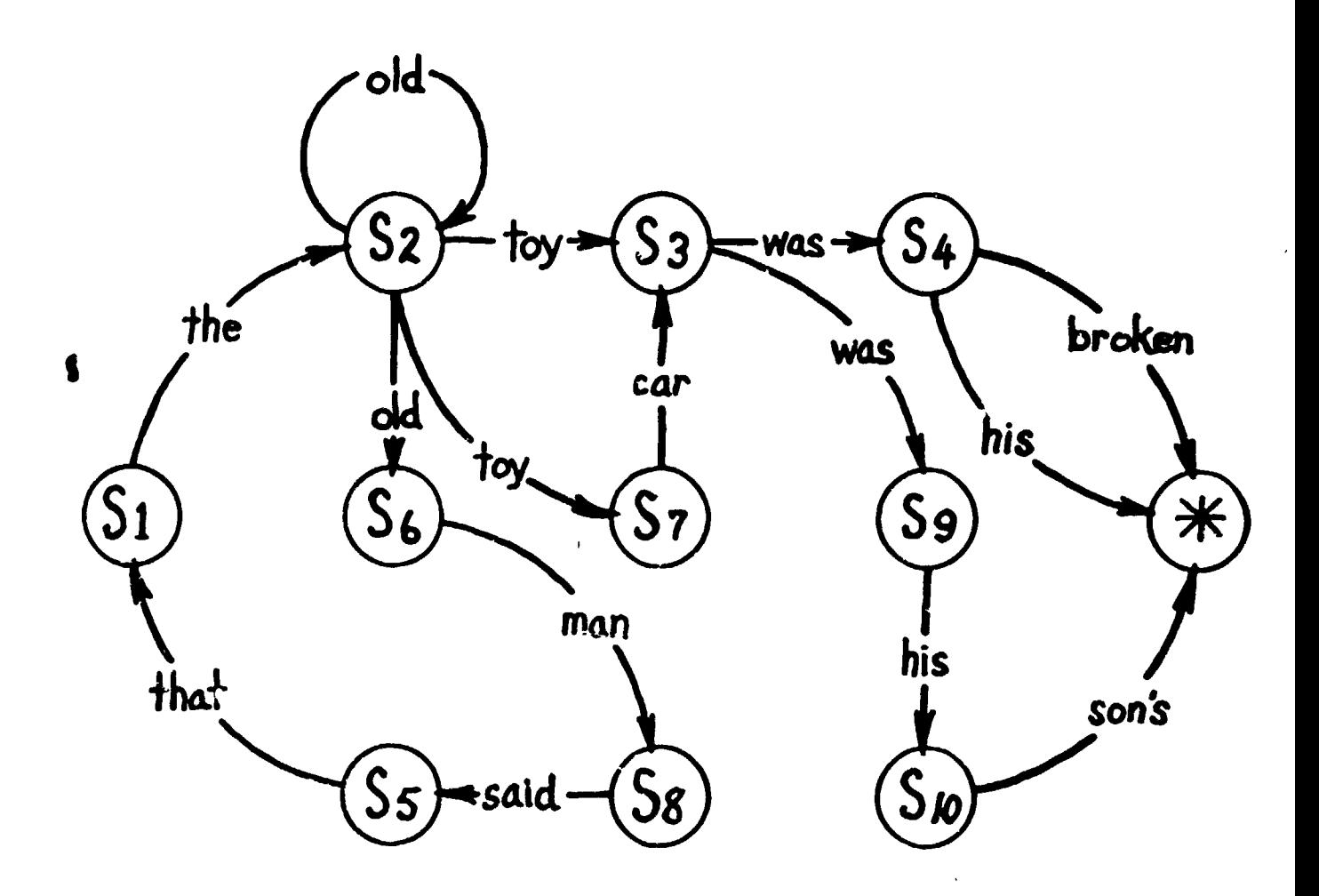

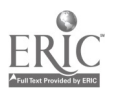

50

\*LIST ALL

**END** 10 OUTPUT IS /LIST/ "\*" TO TERMINALP /LIST/ **END** 10 OUTPUT THING OF ( WORD OF "\$" AND /NAME/ ) TO GET-OUTS /NAME/ **END** 80 OUTPUT WALKP ( BUTFIRST OF BUTFIRST OF /OUTLIST/ ) AND /STR/ 78 IF TRUE OUTPUT "TRUE"  $($  BUTFIRST OF  $/$ STR $/$  ) ( GET-OUTS OF FIRST OF BUTFIRST OF /OUTLIST/ ) 60 IF TRUE TEST WALKP 50 TEST IS ( PIRST /OUTLIST/ ) ( FIRST /STR/ ) 40 IF TRUE OUTPUT "PALSE" 30 TEST EITHER ( EMPTYP /OUTLIST/ ) AND ( TERMINALP /OUTLIST/ ) 20 IF TRUE OUTPUT "TRUE" 10 TEST BOTH ( TERMINALP / OUTLIST/ ) AND ( EMPTYP / STR/ ) TO WALKP / OUTLIST/ /STR/ **END** 10 OUTPUT WALKP GET-OUTS "SI" AND /STR/ TO PARSEP /STR/

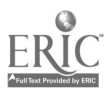

 $\sim 10$ 

### APPENDIX III

# The Dictionary Program

This programming example demonstrates the use of recursion to build a "complete" definition based on dictionary entries. By complete we mean that every word in a definition for which we have a dictionary is defined when it is used. Note that the program does not check for loops in the dictionary.

\*LIST ALL

TO DEFINE /S/ 10 TEST EMPTY? /S/ 20 IF TRUE OUTPUT "" 30 TEST WORD? /S/ 40 IF TRUE OUTPUT DEFINE SENTENCE /S/ "" 50 TEST EMPTY? GET-DEF OF FIRST OF /S/ 60 IF TRUE OUTPUT SENTENCE FIRST /S/ AND DEFINE BUTFIRST /S/ 70 OUTPUT SENTENCES FIRST /S/ AND "(m DEFINE GET-DEF FIRST /S/ ")" AND DEFINE OF BUTFIRST /S/ END

TO GET-DEF /NAME/ 10 OUTPUT THING OF WORD OF "S" AND /NAME/ END

TO MAKE-DEF /NAME/ /DEF/ 10 hAKE WORD "S" /NAME/ /DEF/ END

TO ADDWORD 10 TYPE "TYPE WORD (CR), DEF (CR): " 20 MAKE-DEF REQUEST REQUEST **END** 

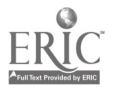

/\$DHOW/ IS "AN ARAB LATEEN -RIGGED VESSEL WITH A LONG OVERHANG FORWARD, A HIGH POOP, AND AN OPEN WAIST" /POOP/ IS "DECK ABOVE THE UPPER DECK ABAFT THE MIZZEN" /\$MIZZEN/ IS "MIZZENMAST" /\$MIZZENMAST/ IS "AFTERMOST MAST OF A TWO-MASTED VFSSCL" /\$ABAFT/ IS "TO THE REAR" /\$LATEEN/ IS "TRIANGULAR SAIL, EXTENDED BY A LONG YARD, SLUNG TO THE MAST" /\$YARD/ IS "LONG SPAR" /\$SPAR/ IS "NAST" /\$WA1ST/ IS "THAT PART OF A VESSEL'S DECK BETWEEN THE QUARTER-DECK AND THE FORECASTLE" /\$PORECASTLE/ IS "FORWARD PART OF "ESSEL"

\*PRINT DEFINE OF "DHOW"

DHOW ( AN ARAB LATEEN ( TRIANGULAR SAIL , EXTENDED BY A LONG YARD ( LONG SPAR ( MAST ) ), SLUNG TO THE MAST ) -RIGGED VESSEL WITH A LONG OVERHANG FORWARD , A HIGH POOP ( DECK ABOVE THE UPPER DECK ABAFT ( TO THE REAR ) THE MIZZEN ( MIZZENMAST ) ) , AND AN OPEN WAIST ( THAT PART OF A VESSEL'S DECK BETWEEN THE QUARTER-DECK AND THE FORECASTLE ( FORWARD PART OF VESSEL ) ) )

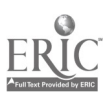

53